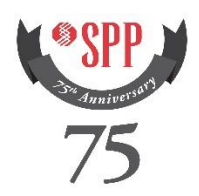

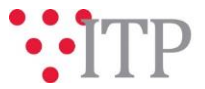

# **2017 ITP Near-Term (ITPNT) Needs Assessment Posted**

## **The 2017 ITP Near-Term (ITPNT) Detailed Project Proposal (DPP) Transmission Planning Response Window ("DPP Window") opens at 12:00 a.m. CDT (midnight) October 4, 2016, and will remain open until November 2, 2016 at 11:59 p.m. CDT.**

All DPP and non-DPP stakeholder submittals (non-DPPs, such as operating guides, or Order 890 solutions, such as submittal for company-specific local planning criteria) need to be received by **11:59 p.m. CDT on Wednesday, November 2, 2016**, in order to meet study timelines. Any non-DPP or Order 890 solution submittal received after that date are not guaranteed to be evaluated in the 2017 ITPNT. The [updated DPP Submittal Form](https://www.spp.org/Documents/29404/DPP%20Submittal%20Form%20Instructions%209.16.16.zip) is the preferred method for receiving **all** solution submittals, including non-DPP and Order 890 solutions.

The updated 2017 ITPNT models utilized for this needs assessment were [posted](https://www.spp.org/documents/41571/2017%20itpnt%20models-final%20and%202017%20itpnt%20spp%20ba%20models-final%20(08-22-16).pdf) on August 22, 2016, and approved by the Transmission Working Group (TWG) on August 30, 2016. The BCmon2017.txt file that was included in the auxiliary file posting on September 8, 2016 has been updated with an interface rating change.

The auxiliary files are available for the 2017 ITPNT on TrueShare under "Integrated Transmission Planning – Confidential and Protected Material and or Critical Energy Infrastructure Information-Do Not Release  $\rightarrow$  2017 ITPNT  $\rightarrow$  2017 ITPNT Aux files" in the "Final2" folder.

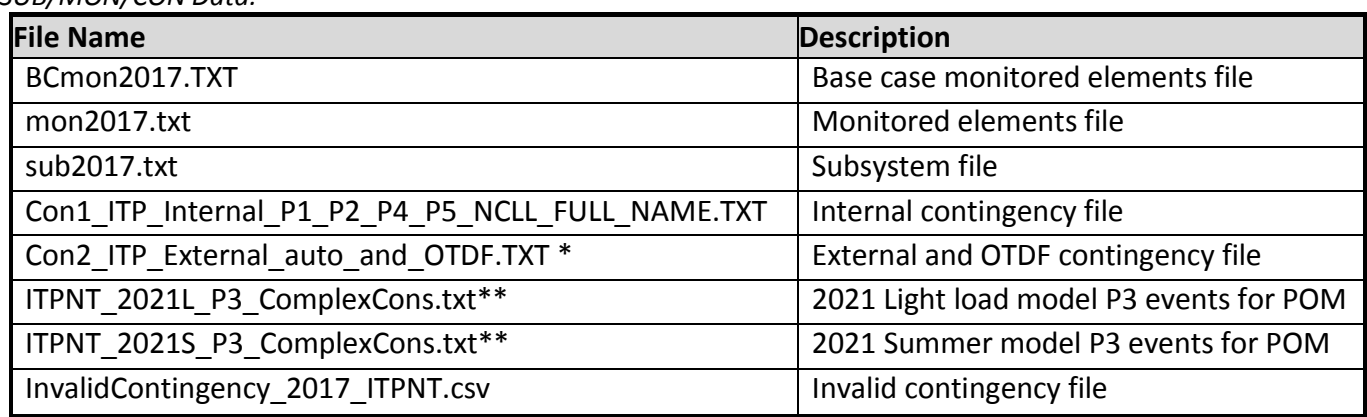

#### **Files posted on TrueShare:**

*SUB/MON/CON Data:*

\***Note**: PSS/E 32 has a 12-character upper limit for contingency labels, and several of the contingencies in the contingency files have labels that exceed 12 characters.

**\*\*Note:** These P3 event files contain the individual elements that were paired together to make the complete P3 event. Completed P3 events that were associated with a need will be posted in the needs assessment.

## *SPP Evaluation of Model Changes Not Included in the Approved Model Set*

SPP will be evaluating the impacts of any model changes submitted during solution development for the 2017 ITPNT. This includes any model corrections submitted after the TWG-approved models on August 30, 2016, any known Notification to Construct (NTC) projects not included in the approved

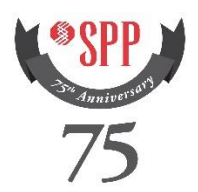

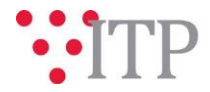

model set, and any modeled NTCs that have been withdrawn or will be withdrawn during the development of transmission portfolios.

- No changes will be made to the current base models to capture the impacts of model changes, specifically:
	- o Defined needs will be based on the current approved models
	- $\circ$  All solutions will be screened against the approved reliability models without consideration of model changes
	- o The impacts of all model changes will be captured and considered in development of the transmission portfolio
	- $\circ$  No new needs will be identified due to the impact of any model changes; any new violations will be assessed in future studies
	- o Model corrections will be evaluated to determine the impact on posted transmission needs and utilized as solutions in development of the transmission portfolio
	- $\circ$  Current NTCs not already modeled will be evaluated and utilized as potential solutions to transmission needs. This is not to be considered a re-evaluation of those existing NTCs.

The 2017 ITPNT needs assessment can be found on TrueShare under "Integrated Transmission Planning – Confidential and Protected Material and or Critical Energy Infrastructure Information-Do Not Release  $\rightarrow$  2017 ITPNT" in the "2017 ITPNT Needs Assessment" folder.

The MISO potential overload and voltage issues will be posted at a later date for **informational purposes only** to provide additional transparency in determining potential interregional solutions.

## **INFORMATION for obtaining the 2017 ITPNT needs assessment**

In order to obtain access to the needs assessment in TrueShare, stakeholders must provide SPP with a signed [confidentiality agreement.](https://www.spp.org/documents/21419/spp%20confidentiality%20agreement.pdf) Please submit these forms via RMS through the "Request TrueShare Access" Quick Pick. After the executed confidentiality agreement is received, an account will be created for the requester on TrueShare. An email with instructions for logging on will be sent to requester. For those that already have a TrueShare account, no additional action is necessary.

As a reminder, instructions for accessing the model information can be found on the SPP website [here.](https://www.spp.org/engineering/modeling/request-an-spp-transmission-mapmodel/)

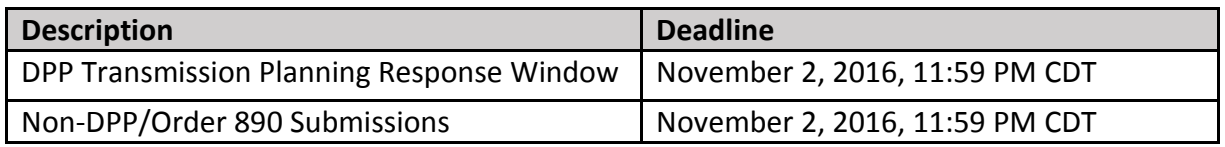

#### **Helpful Links**

- [Transmission Owner Selection Process](http://www.spp.org/engineering/transmission-owner-selection-process/) *(formerly Order 1000)* home page
	- o [Order 1000 Documents](http://www.spp.org/spp-documents-filings/?id=19372)
	- o [Detailed Project Proposal \(DPP\) page](http://www.spp.org/engineering/transmission-planning/detailed-project-proposals/)

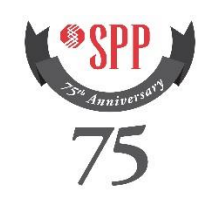

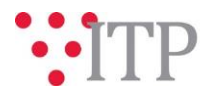

- [SPP Transmission Planning Page](http://www.spp.org/engineering/transmission-planning/)
	- o All notice postings previously on the SPP.org home page are now on this page
	- o ITP Postings (formerly in Order 1000 Documents folder) [here](http://www.spp.org/spp-documents-filings/?id=31491)
- SPP Request Management System [\(SPP RMS\)](https://spprms.issuetrak.com/Login.asp?valid=false) is the preferred method for inquiries and data submissions. Click on this link and then "Register Now" if you are not already registered.
	- o Choose Quick Pick **"Integrated Transmission Planning (ITP)"**
		- Choose Request Type **"ITP Submittals"**
			- Choose one of the following from the **Subtype 1** field:
				- o **Project Inquiry**
				- o **Modeling Inquiry**
				- o **DPP Submittal**
		- "**Request TrueShare Access**" Quick Pick for access to TrueShare for models
- [SPP RMS](https://spprms.issuetrak.com/Login.asp?valid=false) is the preferred method for receiving all inquiries and solution submittals.